# **Will's PyMOL Scripts Documentation** *Release 0.2*

**Will Sheffler**

**Mar 12, 2017**

# **Contents**

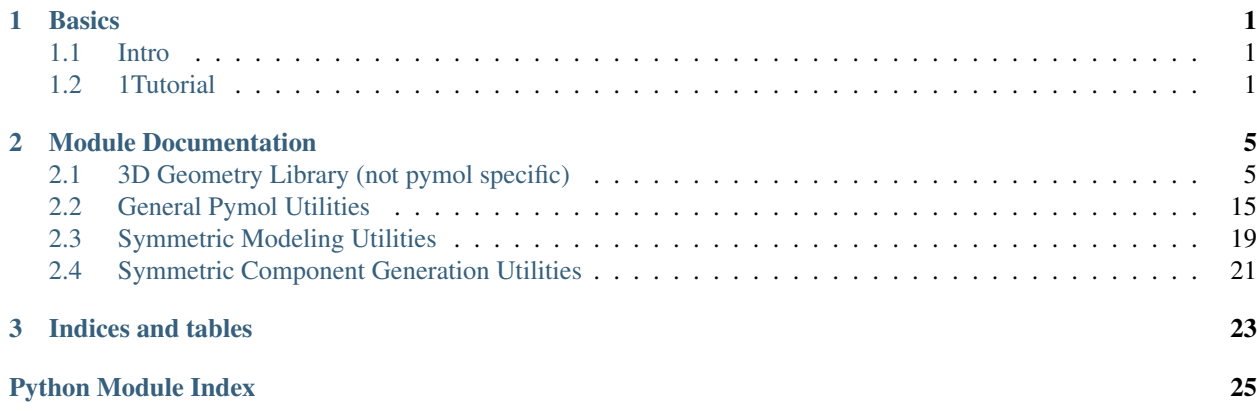

# CHAPTER 1

#### **Basics**

#### <span id="page-4-1"></span><span id="page-4-0"></span>**Intro**

3D Geom functions (not dependent on pymol) and lots of pymol-specific stuff

You *should* be able to run / import these file without changing your path

To test, run 'python -m unittest discover' in the pymol directory. To test an individual module, run that file and it will do all the doctests.

To build docs, you need Sphinx (I use v1.1.3), which is the standard python doc generator cd into doc and 'make html'. You can add docs as you like in the docstrings and in doc/source.

## <span id="page-4-2"></span>**1Tutorial**

#### **Compatibility with pyrosetta Vectors/Matrices**

use v.to\_rosetta() and Vec(rosetta\_vec)

#### **to/from rosetta.numeric.xyzVector\_double\_t**

```
>>> import rosetta
>>> vros = rosetta.numeric.xyzVector_double_t(1,2,3)
>>> # convert from rosetta xyzVector to Vec
>>> v = Vec(vros)
>>> print(type(v))
<class 'xyzMath.Vec'>
>>> print(v)
(1.000000,2.000000,3.000000)
>>> # convert to rosetta xyzVector from Vec
>>> u = v.to_rosetta()
```
**>>>** print(type(u)) <class 'rosetta.numeric.xyzVector\_double\_t'> **>>>** print(u) 1.000000000000000 2.000000000000000 3.000000000000000

#### **to/from rosetta.numeric.xyzMatrix**

```
>>> import rosetta
>>> mros = rosetta.numeric.xyzMatrix_double_t(0)
>>> mros.xx(1); mros.yy(1); mros.zz(1)
>>> # convert from rosetta xyzMatrix to Mat
>>> m = Mat(mros)
>>> print(type(m))
<class 'xyzMath.Mat'>
>>> print(m)
Mat[ (1.000000,0.000000,0.000000), (0.000000,1.000000,0.000000), (0.000000,0.000000,1.
\rightarrow000000) ]
>>> # convert to rosetta xyzMatrix from Mat
>>> n = m.to_rosetta()
>>> print(type(n))
<class 'rosetta.numeric.xyzMatrix_double_t'>
>>> print(n)
     1.000000000000000 0.000000000000000 0.000000000000000
     0.000000000000000 1.000000000000000 0.000000000000000
     0.000000000000000 0.000000000000000 1.000000000000000
```
#### **Getting helical parameters from a transform**

#### **Get the transform you are interested in**

first, get the transform you're interested in. if you are in pymol and want to get a transform between selection, you can do this:

```
from pymol_util import getrelframe
xform = getrelframe('resi 1 and name n+catc', 'resi 4 and name n+catc')
```
if you have atomic coordinates (say from pyrosetta) and want to use those to define stubs, you can do something like this

```
>>> some_xform = rotation_around_degrees(axs=Vec(1,0,0), ang=180.0, cen=Vec(0,1,0))
>>> some_xform.t.x = 10 # translation along axis
\Rightarrow N_1 = Vec(1,0,0)
\Rightarrow CA_1 = \text{Vec}(0, 1, 0)\Rightarrow \cdot C_1 = \text{Vec}(0, 0, 1)>>> N_2 = some_xform * N_1
\Rightarrow \Rightarrow CA_2 = some_xform \div CA_1\Rightarrow \bullet C_2 = some_xform * C_1>>> print N_2, CA_2, C_2
(11.000000,2.000000,-0.000000) (10.000000,1.000000,0.000000) (10.000000,2.000000,-1.
\rightarrow 0000000
```
then use the stub function do get stubs (coordinate frames) from the coords:

 $\Rightarrow$   $\Rightarrow$  stub1 =  $\text{stab}(N_1, CA_1, C_1)$ **>>>** stub2 = stub(N\_2, CA\_2, C\_2)

now the transform that takes stub1 to stub2 is the following (approx equal to some\_xform in this example):

```
\Rightarrow \Rightarrow x form = stu<sub>2</sub> \div \sim stu<sub>2</sub>
>>> assert xform == some_xform
```
#### **Get the helical parameters**

axis of rotation, rotation magnitude and center of rotation can be computed with the [rotation\\_axis\\_center](#page-13-0) method of class [Xform](#page-11-0)

```
>>> axis, ang, cen = xform.rotation_axis_center()
```
translation along the rotation axis can be obtained:

```
>>> translation_along_axis_of_rotation = axis.dot(xform.t)
>>> print translation_along_axis_of_rotation
10.0
```
helical radius is relative to the coordinates. can be obtained with  $p_{\text{TO}}/p_{\text{EPP}}(t)$ 

*Note: rounding is only so these code examples test correctly*

```
>>> radius_from_N_1 = projperp(axis, cen - N_1 ).length()
>>> radius_from_CA_1 = projperp(axis, cen - CA_1).length()
>>> radius_from_C_1 = projperp(axis, cen - C_1 ).length()
>>> round(radius_from_N_1, 6)
1.0
>>> round(radius_from_CA_1, 6)
0.0
>>> round(radius_from_C_1, 6)
1.414214
```
sanity check: transform shouldn't change the radius

```
>>> radius_from_N_2 = projperp(axis, cen - N_2 ).length()
>>> radius_from_CA_2 = projperp(axis, cen - CA_2).length()
>>> radius_from_C_2 = projperp(axis, cen - C_2 ).length()
>>> assert round(radius_from_N_1 , 6) == round(radius_from_N_2 , 6)
>>> assert round(radius_from_CA_1, 6) == round(radius_from_CA_2, 6)
>>> assert round(radius_from_C_1 , 6) == round(radius_from_C_2 , 6)
```
# CHAPTER 2

## <span id="page-8-2"></span>Module Documentation

#### <span id="page-8-3"></span><span id="page-8-1"></span><span id="page-8-0"></span>**3D Geometry Library (not pymol specific)**

Points, Vectors, Lines, Planes, Matrices, Rigid Transforms with associated functions Easy 3D Linear Algebra, like xyz\* in rosetta

```
xyzMath.isint(x)
xyzMath.isfloat(x)
xyzMath.isnum(x)
xyzMath.isiter(x)
xyzMath.islist(x)
xyzMath.istuple(x)
xyzMath.isvec(x)
xyzMath.ismat(x)
xyzMath.isxform(x)
```

```
class xyzMath.Vec(x=0.0, y=None, z=None)
     a Vector like xyzVector<Real> in rosetta
```

```
\Rightarrow \Rightarrow v = \text{Vec}(1, 2, 3)>>> print v, 10*v
(1.000000,2.000000,3.000000) (10.000000,20.000000,30.000000)
```
multiplication is a dot prod at the moment  $\gg$  v\*v 14.0  $\gg$  assert Vec(1,0,-0) = Vec(1,-0,0)

```
to_rosetta(v)
dot(u, v)
normdot(u, v)
angle (u, v)
```

```
angle_degrees(u, v)
    lineangle(u, v)
    lineangle_degrees(u, v)
    length(u)
    length_squared(u)
    distance(u, v)
    distance_squared(u, v)
    cross(u, v)
    normalize(u)
    normalized(u)
    outer(u, v)
    rounded(sd)
    unit(v)
    abs(v)
    tuple(v)
    key(v)
    round0(v)
xyzMath.randvec(n=None)
xyzMath.randveccube(r=1.0)
xyzMath.randvecball(r=1.0)
xyzMath.randnorm(n=None)
```
**>>> assert** abs(randnorm().length()-1.0) < 0.0000001

xyzMath.**coplanar**(*x1*, *x2*, *x3*, *x4*)

```
\Rightarrow u, v, w = randvec (3)
>>> a, b, c = (gauss(0, 10) for i in range(3))>>> assert coplanar(u, v, w, u + a*(u-v) + b*(v-w) + c*(w-u))
\Rightarrow assert not coplanar(u, v, w, u + a*(u-v) + b*(v-w) + c*(w-u) + randvec().
\rightarrowcross(u-v) )
```

```
xyzMath.rmsd(l, m)
```

```
\Rightarrow 1, m = randvec(6), randvec(6)
>>> rmsd(l,l)
\ensuremath{\mathbf 0} . \ensuremath{\mathbf 0}
```
class xyzMath.**Mat**(*xx=None*, *xy=None*, *xz=None*, *yx=None*, *yy=None*, *yz=None*, *zx=None*, *zy=None*, *zz=None*) docstring for Mat

```
\Rightarrow m = Mat(2, 0, 0, 0, 1, 0, 0, 0, 1)>>> print m
Mat[ (2.000000,0.000000,0.000000), (0.000000,1.000000,0.000000), (0.000000,0.
\rightarrow000000,1.000000) ]
>>> print m*m
Mat[ (4.000000,0.000000,0.000000), (0.000000,1.000000,0.000000), (0.000000,0.
\rightarrow000000,1.000000) ]
>>> print Mat(*range(1,10)) * Mat(*range(10,19))
Mat[ (84.000000,90.000000,96.000000), (201.000000,216.000000,231.000000), (318.
˓→000000,342.000000,366.000000) ]
>>> assert Mat(0.0,1.0,2.0,3,4,5,6,7,8) == Mat(-0,1,2,3,4,5.0,6.0,7.0,8.0)
>>> print Mat(100,2,3,4,5,6,7,8,9).det()
-297.0
\Rightarrow m = Mat(100, 2, 3, 4, 5, 6, 7, 8, 9)
>>> assert m * ~m == Imat
```
**to\_rosetta**(*m*)

```
row(m, i)col(m, i)rowx(m)
rowy(m)
rowz(m)
colx(m)
coly(m)
colz(m)
transpose(m)
transposed(m)
det(m)
trace(m)
add_diagonal(m, v)
is_rotation(m)
rotation axis(R)
```

```
>>> axis ,ang = randnorm(),uniform(-pi,pi)
>>> axis2,ang2 = rotation_matrix(axis,ang).rotation_axis()
>>> assert abs( abs(ang) - abs(ang2) ) < EPS
>>> assert axis == axis2 * copysign(1,ang*ang2)
```

```
euler_angles()
```

```
from_euler_angles(euler)
xyzMath.projection_matrix(v)
xyzMath.proj(u, v)
```
<span id="page-11-2"></span> $\Rightarrow$  **u** = Vec(1,0,0); **v** = Vec(1,1,1) **>>>** proj(u,v) Vec( 1.000000, 0.000000, 0.000000 )

<span id="page-11-1"></span>xyzMath.**projperp**(*u*, *v*)

```
\Rightarrow v = Vec(1,0,0); v = \text{Vec}(1,1,1)>>> projperp(u,v)
Vec( 0.000000, 1.000000, 1.000000 )
```
#### xyzMath.**rotation\_matrix**(*axis*, *angle*)

```
xyzMath.rotation_matrix_degrees(axis, angle)
     get a rotation matrix
```

```
>>> rx180 = rotation_matrix_degrees(Vec(1,0,0),180.0)
>>> rx90 = rotation_matrix_degrees(Vec(1,0,0),90.0)
>>> print rx90*rx90 == rx180
True
\Rightarrow r = rotation_matrix_degrees(Vec(1,0,0),45.0)
>>> print r
Mat[ (1.000000, 0.000000, 0.000000), (0.000000, 0.707107, -0.707107), (0.000000, 0.00000, 0.00000, 0.00000, 0.00000, 0.00000, 0.00000, 0.00000, 0.00000, 0.00000, 0.00000, 0.00000, 0.00000, 0.00000, 0.00000, 0.00000, 0.˓→707107,0.707107) ]
>>> assert r*r == rx90
>>> assert r*r*r*r == rx180
>>> assert r*r*r*r*r*r*r*r == Imat
>>> assert ~r == r.transposed()
```

```
>>> ang = uniform(0, 1) * 360.0 - 180.0\Rightarrow \Rightarrow \text{v} = \text{randvec}()>>> axs = randnorm()
\Rightarrow while(abs(v.dot(axs))>0.9): axs = randnorm()
>>> u = rotation_matrix_degrees(projperp(v,axs),ang)*v
>>> assert abs(u.angle_degrees(v)-abs(ang)) < SQRTEPS
>>> test_rotation_mat()
test_rotation_mat PASS
```
#### xyzMath.**test\_rotation\_mat**()

```
xyzMath.randrot(n=None)
```

```
class xyzMath.Xform(R=None, t=None)
     Coordinate frame like rosetta Xform, behaves also as a rosetta Stub
```

```
\Rightarrow x = Xform(R=Imat, t=Uz)
>>> print x
Xform( Mat[ (1.000000,0.000000,0.000000), (0.000000,1.000000,0.000000), (0.000000,
\rightarrow0.000000,1.000000) ], (0.000000,0.000000,1.000000) )
\Rightarrow assert (x * x) == Xform(R=Imat, t=2*Uz)>>> x = Xform(R=rotation_matrix_degrees(Vec(1,0,0),90.0),t=Vec(0,0,0))
>>> print x
Xform( Mat[ (1.000000,0.000000,0.000000), (0.000000,0.000000,-1.000000), (0.
\rightarrow000000,1.000000,0.000000) ], (0.000000,0.000000,0.000000) )
>>> assert x*x*x*x == Ixform
>>> x.t = Ux
\Rightarrow assert x \cdot x \cdot x \cdot x == Xform(R=Imat, t=4 \timesUx)
>>> x.t = Uz
```

```
>>> print x
Xform( Mat[ (1.000000,0.000000,0.000000), (0.000000,0.000000,-1.000000), (0.
\rightarrow000000,1.000000,0.000000) ], (0.000000,0.000000,1.000000) )
>>> assert x = Xform(R=rotation_matrix_degrees(Ux, 90.0), t=Vec(0, .\rightarrow 0,1))
\Rightarrow assert x \times x == Xform(R=rotation_matrix_degrees(Ux,180.0),t=Vec(0,-
\rightarrow1,1))
>>> assert x \times x \times x == Xform(R=rotation_matrix_degrees(Ux,270.0),t=Vec(0,-
\rightarrow1,0))
>>> assert x*xx*x == Xform(R=rotation_matrix_degrees(Ux, 0.0), t=Vec(0,
\rightarrow 0, 0)>>> assert x*x*x*x*x == Xform(R=rotation_matrix_degrees(Ux, 90.0),t=Vec(0,
\rightarrow 0,1))
>>> assert x \times x \times x \times x \times x \times x == Xform(R=rotation_matrix_degrees(Ux,180.0),t=Vec(0,-
\rightarrow1,1))
>>> assert x \times x \times x \times x \times x \times x \times x == Xform(R=rotation_matrix_degrees(Ux,270.0),t=Vec(0,-
\rightarrow1,0))
>>> assert x \times x \times x \times x \times x \times x \times x \times x = X form(R=rotation_matrix_degrees(Ux, 0.0),t=Vec(0,
\rightarrow 0, 0))
\Rightarrow \times \times = Xform(rotation_matrix_degrees(Vec(1,2,3),123),Vec(5,7,9))
>>> assert ~x * x == Ixform
>>> assert x * ~x == Ixform
```
Frames / RTs are interchangable:

```
>>> fr = Xform(rotation_matrix_degrees(Vec(1, 2, 3), 65.64), t=Vec(3, 2, 1))
>>> to = Xform(rotation_matrix_degrees(Vec(7,5,3),105.44),t=Vec(10,9,8))
>>> x = to/fr
>>> assert to/Ixform == to
>>> assert Ixform/fr == ~fr
>>> assert (to * ~fr) * fr == to
>>> assert x * fr == to
```

```
>>> a1 = randnorm()
>>> b1 = randnorm()
>>> ang = uniform(0, 1) * 360.0 - 180.0>>> a2 = rotation_matrix_degrees(a1.cross(randnorm()),ang) * a1
>>> b2 = rotation_matrix_degrees(b1.cross(randnorm()),ang) * b1
>>> assert abs(angle(a1,a2) - angle(b1,b2)) < EPS
>>> xa = Xform().from_two_vecs(a1,a2)
>>> xb = Xform().from_two_vecs(b1,b2)
>>> assert xa.tolocal(a1) == xb.tolocal(b1)
>>> assert xa.tolocal(a2) == xb.tolocal(b2)
>>> assert ~xa*a1 == ~xb*b1
>>> assert ~xa*a2 == ~xb*b2
>>> assert xb/xa*a1 == b1
>>> assert xb/xa*a2 == b2
```
add/sub with Vecs:

```
>> X = randxform()
\Rightarrow \Rightarrow \forall y = randvec (2)
>>> assert isxform(u+X) and isxform(X+u) and isxform(u-X) and isxform(X-u)
>>> assert X*v+u == (u+X) *v>>> assert X*(v+u) == (X+u)*v\Rightarrow assert Xform(u) *X*v == (u+X) *v\Rightarrow assert X*Xform(u)*v == (X+u)*v\Rightarrow assert X*V-u == (u-X)*V
```
<span id="page-13-1"></span> $\Rightarrow$  **assert**  $X * (v-u) == (X-u) *v$ 

mul,div with Mats:

```
>>> R = randrot()
>>> assert isxform(R*X) and isxform(X*R)
>>> assert R*X*u == (R*X)*u == R*(X*u)>>> assert X*R*u == (X*R)*u == X*(R*u)\Rightarrow assert Xform(R) *X*u == Xform(R) * (X*u)>>> assert X \times X form(R) *u == X \times (X form(R, V0) *u)
>>> assert X/X*v == v
```
mul/div Xforms:

```
\Rightarrow \quad Y = randxform()
>>> assert isxform(X/Y) and isxform(X*Y)
>>> assert X/Y*v == X*~Y*v
```
these don't work yet:

```
>>> axis,ang,cen = randnorm(),uniform(-pi,pi),randvec()
>>> X = rotation_around(axis,ang,cen)
>>> axis2,ang2,cen2 = X.rotation_center()
>>> assert abs( abs(ang) - abs(ang2) ) < EPS
>>> assert axis == axis2 * copysign(1,ang*ang2)
>>> print cen
>>> print cen2
```

```
>>> x = Xform( Mat( Vec( 0.816587, -0.306018, 0.489427 ), Vec( 0.
˓→245040, 0.951487, 0.186086 ), Vec( -0.522629, -0.032026, 0.851959 ) ), Vec( 1.
\rightarrow689794, 1.535762, -0.964428 ) )
>>> assert repr(x) == "Xform( Mat( Vec( 0.816587, -0.306018, 0.489427 ), Vec( 0.
˓→245040, 0.951487, 0.186086 ), Vec( -0.522629, -0.032026, 0.851959 ) ), Vec( 1.
\rightarrow689794, 1.535762, -0.964428 ) )"
```

```
from_four_points(s, cen, a, b, c)
```
<span id="page-13-0"></span>**from\_two\_vecs**(*s*, *a*, *b*)  $\text{tolocal}(s, x)$ **toglobal**(*s*, *x*) **inverse**() **rotation\_axis**(*X*) **rotation\_axis\_center**(*X*) **pretty**() xyzMath.**read\_tokens**(*f*) xyzMath.**read\_xforms**(*fname*, *N=9000000000.0*, *start=0*) xyzMath.**stub**(*cen=None*, *a=None*, *b=None*, *c=None*) xyzMath.**randxform**(*n=None*)

```
xyzMath.rotation_around(axs, ang, cen=None)
```

```
\Rightarrow x = rotation_around(Ux, 1, Uy)
>>> x * Uy
Vec( 0.000000, 1.000000, 0.000000 )
```
xyzMath.**rotation\_around\_degrees**(*axs*, *ang*, *cen=None*)

xyzMath.**RAD**(*axs*, *ang*, *cen=None*)

xyzMath.**test**()

xyzMath.**dihedral**(*p1*, *p2*, *p3*, *p4*)

```
>>> dihedral_degrees(Ux,Uy,V0,Uz)
90.0
>>> dihedral_degrees(Ux,V0,Uy,Uz)
-90.0
```
xyzMath.**dihedral\_degrees**(*p1*, *p2*, *p3*, *p4*)

```
xyzMath.angle(p1, p2, p3=None)
```

```
xyzMath.angle_degrees(p1, p2, p3=None)
```

```
xyzMath.sin_cos_range(x)
```
xyzMath.**point\_line\_distance**(*p*, *a*, *c*)

```
>>> point_line_distance(V0,Uy,V0)
0.0
>>> round(point_line_distance(V0,Uy,Ux+Uz),8)
1.41421356
>>> round(point_line_distance(Ux,Ux,Vec(3,2,1)) , 8)
2.23606798
```
xyzMath.**line\_line\_angle**(*a1*, *a2*)

```
xyzMath.line_line_angle_degrees(a1, a2)
```

```
xyzMath.line_line_distance(a1, c1, a2, c2)
```

```
>>> line_line_distance(Ux,V0,Uy,V0)
0.0
>>> round(line_line_distance(Ux,Vec(0,1,2),Ux,Vec(3,2,1)), 8)
1.41421356
>>> line_line_distance(Ux,10*Uy,Uz,99.0*Ux)
10.0
\Rightarrow \times = randxform()
>>> round(line_line_distance(X.R*Ux,X*Vec(0,1,2),X.R*Ux,X*Vec(3,2,1)) , 8)
1.41421356
```
xyzMath.**line\_line\_closest\_points**(*A1*, *C1*, *A2*, *C2*)

```
>>> print line_line_closest_points(Ux,Ux,Uy,Uy)
(Vec( 0.000000, 0.000000, 0.000000 ), Vec( 0.000000, 0.000000, 0.000000 ))
```

```
>>> print line_line_closest_points(Ux,Uy,Uy,Uz)
(Vec( 0.000000, 1.000000, 0.000000 ), Vec( 0.000000, 1.000000, 1.000000 ))
```
xyzMath.**skew\_lines\_center**(*A1*, *C1*, *A2*, *C2*)

**>>>** skew\_lines\_center(Ux,V0,Uy,V0) Vec( 0.000000, 0.000000, 0.000000 )

```
>>> skew_lines_center(Ux,Uy,Uy,Ux)
Vec( 1.000000, 1.000000, 0.000000 )
```

```
>>> skew_lines_center(10*Ux,10*Uy,10*Uy,10*Uz)
Vec( 0.000000, 10.000000, 5.000000 )
```
# >>> skew\_lines\_center(Ux,Uy,Uz,Ux)

```
xyzMath.skew_lines_relation(a1, c1, a2, c2)
```
xyzMath.**skew\_lines\_relation\_z**(*axis*, *cen*)

```
xyzMath.align_skew_line_pairs(aa1, ac1, aa2, ac2, ba1, bc1, ba2, bc2)
```

```
\Rightarrow aa1 = Ux
>>> ac1 = V0
>>> aa2 = Uy
>>> ac2 = V0
>>> ba1 = Ux
>>> bc1 = V0
>>> ba2 = Uy
>>> bc2 = V0
>>> print align_skew_line_pairs(aa1,ac1,aa2,ac2,ba1,bc1,ba2,bc2)
Xform( Mat [ (1.000000,-0.000000,-0.000000), (-0.000000,1.000000,0.000000), (0.000000,0.000000)\rightarrow000000,-0.000000,1.000000) ], (0.000000,0.000000,0.000000) )
>>> aa1 = Uy
>>> ac1 = V0
>>> aa2 = Uz
>>> ac2 = V0
>>> ba1 = Ux
>>> bc1 = Uz
>>> ba2 = Uy
>>> bc2 = Uz
>>> print align_skew_line_pairs(aa1,ac1,aa2,ac2,ba1,bc1,ba2,bc2)
Xform( Mat[ (0.000000,1.000000,0.000000), (0.000000,0.000000,1.000000), (1.000000,
\rightarrow 0.000000, 0.0000000) ], (0.000000,0.000000,1.000000) )
```

```
xyzMath.sindeg(x)
```

```
xyzMath.cosdeg(x)
xyzMath.asindeg(x)
```

```
xyzMath.acosdeg(x)
```
xyzMath.**rotation\_around\_dof\_to\_set\_vec\_vec\_angle**(*dofaxis*, *tgt0*, *v1*, *v2*)

```
>>> from random import random
>>> for i in range(10):
... dof = randnorm()
... tgt = random() *180
\cdot \cdot \cdot \qquad \qquad \text{v1 = randomorm()}... v2 = randnorm()
... ANGs = rotation_around_dof_to_set_vec_vec_angle(dof,tgt,v1,v2)
... for a in ANGs:
\ldots R = rotation_around_degrees(dof,a,Vec(0,0,0))
... \qquad \qquad \text{act = line\_line\_angle\_degrees(v1, R*v2)}... if 0.000001 < min(abs(act-tgt),abs(act-180+tgt)):
... print a,tgt,act
>>> print "if no other output, correct"
if no other output, correct
```
xyzMath.**ray\_sphere\_intersection**(*lin*, *l0in*, *cen*, *r*)

```
\Rightarrow \Rightarrow v = \text{random}(x)>>> v = Ux
>>> assert v.distance( ray_sphere_intersection(v,V0,V0,1) ) < 0.00001
>>> assert not ray_sphere_intersection(v,V0,-2*v,1.0)
```
xyzMath.**line\_plane\_intersection**(*l*, *l0*, *n*, *p0*)

```
>>> l = Ux
\Rightarrow \ge 10 = randvec()
>>> n = Ux
>>> p0 = V0
>>> assert line_plane_intersection(l, 10, n, p0)[1] == Vec(0, 10, y, 10, z)
\Rightarrow \Rightarrow n = \text{random}(x)>>> p0 = randvec().cross(n)
\Rightarrow \ge \qquad = randvec()
>>> l0 = p0+l*gauss(0,10)
>>> assert line_plane_intersection(l,l0,n,p0)[1] == p0
```
xyzMath.**slide\_to\_make\_lines\_intersect**(*dof*, *l*, *l0*, *m*, *m0*)

```
\Rightarrow \Rightarrow \lor = randvec()
>>> assert abs(slide_to_make_lines_intersect(Ux,Uy,v,Uz,V0) + v.x ) < EPS
>>> dof,l,l0,m,m0 = randvec(5)
>>> d = slide_to_make_lines_intersect(dof,l,l0,m,m0)
>>> l0 = l0 + d*dof
>>> assert abs(line_line_distance(l,l0,m,m0)) < EPS
```
xyzMath.**alignvector**(*a*, *b*)

```
\Rightarrow \Rightarrow u = \text{randvec}()\Rightarrow \Rightarrow \text{v} = \text{randvec}()>>> assert v.angle(alignvector(u,v)*u) < EPS
```
xyzMath.**alignaroundaxis**(*axis*, *u*, *v*)

```
>>> axis = randnorm()
\Rightarrow \Rightarrow u = \text{randvec}()>>> ang = uniform(-pi,pi)
>>> v = rotation_matrix(axis,ang)*u
>>> uprime = alignaroundaxis(axis,u,v)*u
>>> assert v.angle(uprime) < EPS
\Rightarrow \Rightarrow v = \text{randvec}()>>> uprime = alignaroundaxis(axis,u,v)*u
>>> assert coplanar(V0,axis,v,uprime)
```
xyzMath.**alignvectors\_minangle**(*a1*, *a2*, *b1*, *b2*)

exact alignment:

```
>>> for i in range(10):
... angdeg = uniform(-180,180)
\ldots a1 = randvec()
\ldots b1 = randnorm() *al.length()... l2 = gauss(0,1)
... a2 = rotation_matrix_degrees(a1.cross(randnorm()),angdeg) * a1 * l2
... b2 = rotation_matrix_degrees(b1.cross(randnorm()),angdeg) * b1 * 12
... assert abs(angle(a1,a2) - angle(b1,b2)) < EPS
... Xa2b = alignvectors_minangle(a1,a2,b1,b2)
... assert Xa2b.t.length() < EPS
... assert (Xa2b*a1).distance(b1) < EPS
... assert (Xa2b*a2).distance(b2) < EPS
```
if angle $(a1,a2)$  != angle $(b1,2b)$ , minimize deviation

```
\Rightarrow a1, a2, b1, b2 = randvec(4)
>>> Xa2b = alignvectors_minangle(a1,a2,b1,b2)
>>> assert coplanar(b1,b2,Xa2b*a1,Xa2b*a2)
>>> assert (b1.angle(a1)+b2.angle(a2)) > (b1.angle(Xa2b*a1)+b2.angle(Xa2b*a2))
```
 $\#$  >>> tgt1 = -Vec(0.816497,0.000000,0.577350)  $\#$  >>> tgt2 = Vec(0.000000,0.000000,1.000000)  $\#$ >>> orig1 = Vec(0.000000,0.000000,1.000000) # >>> orig2 = Vec(-0.723746,0.377967,-0.577350) #  $\gg$  print orig1.angle degrees(orig2) #  $\gg$  print tgt1.angle degrees(tgt2) #  $\gg$  x = alignvectors\_minangle(orig1,orig2,tgt1,tgt2) # >>> print tgt1,x\*orig1 # >>> print tgt2,x\*orig2

```
xyzMath.alignvectors(a1, a2, b1, b2)
```
same as alignvectors\_minangle

```
xyzMath.get_test_generators1()
```
xyzMath.**expand\_xforms**(*G*, *N=3*, *c=Vec( 1.000000*, *3.000000*, *10.000000 )*, *maxrad=9000000000.0*)

```
>>> G = get_test_generators1()
>>> for x in expand_xforms(G): print x*Ux
(-1.000000,0.000000,0.000000)
(1.000000,0.000000,0.000000)
(1.000000,-0.000000,0.000000)
(-1.000000,0.000000,0.000000)
(1.000000,-2.000000,0.000000)
(1.000000,0.000000,0.000000)
(-1.000000,2.000000,0.000000)
(-1.000000,0.000000,0.000000)
(1.000000,-2.000000,0.000000)
(1.000000,-0.000000,-2.000000)
```
<span id="page-18-2"></span>xyzMath.**find\_identities**(*G*, *n=6*, *c=Vec( 1.000000*, *3.000000*, *10.000000 )*)

```
>>> G = get_test_generators1()
>>> for I in find_identities(G): print I.t
(0.000000,0.000000,0.000000)
(-2.000000,2.000000,2.000000)
(2.000000,-2.000000,2.000000)
```
xyzMath.**get\_cell\_bounds\_orthogonal\_only**(*G*, *n=6*, *c=Vec( 1.000000*, *3.000000*, *10.000000 )*) very slow... need to speed up

```
>>> G = get_test_generators1()
>>> get_cell_bounds_orthogonal_only(G[:2],12)
(4.0, 4.0, 4.0)
```
xyzMath.**cyclic\_axis**(*coords*)

```
xyzMath.symmetrize_xform(anchor, x, nf=None)
```

```
\# >> x = rotation_around_degrees(Uz,180,V0) \# >> assert symmetrize_xform(Ux,x,2) = = x \# >> x = rota-
tion_around_degrees(Vec(0,0,1),121,Vec(1,1,1)) \#>>x,c = symmetrize_xform(Ux,x,3); print x.pretty(); print
c \neq >> print x.pretty()
```
#### <span id="page-18-0"></span>**General Pymol Utilities**

<span id="page-18-1"></span>show axes, transform things, etc.

```
pymol_util.inpymol()
```

```
pymol_util.rainbow_chains()
```

```
pymol_util.showaxes()
```
class pymol\_util.**PutCenterCallback**(*name*, *corner=0*)

```
prev_v = None
```
**load**()

```
pymol_util.corneraxes(name='axes')
    DESCRIPTION
```
Puts coordinate axes to the lower left corner of the viewport.

pymol\_util.**showaxes2**()

```
pymol_util.getchain(sele)
```

```
pymol_util.getres(sele, withchain=True)
```
pymol\_util.**getrestypes**(*sele*)

pymol\_util.**com**(*sel='all'*, *state=1*)

```
pymol_util.showcom(sel='all')
```
pymol\_util.**cgo\_sphere**(*c*, *r=1*, *col=(1*, *1*, *1)*)

pymol\_util.**showsphere**(*c*, *r=1*, *col=(1*, *1*, *1)*, *lbl=''*)

pymol\_util.**showvecfrompoint**(*a*, *c*, *col=(1*, *1*, *1)*, *lbl=''*)

```
pymol_util.cgo_segment(c1, c2, col=(1, 1, 1))
pymol_util.showsegment(c1, c2, col=(1, 1, 1), lbl='')
pymol_util.cgo_cyl(c1, c2, r, col=(1, 1, 1), col2=None)
pymol_util.showcyl(c1, c2, r, col=(1, 1, 1), col2=None, lbl='')
pymol util. showline (a, c, col=(1, 1, 1), lb = '')pymol_util.cgo_lineabs(a, c, col=(1, 1, 1))
pymol_util.showlineabs(a, c, col=(1, 1, 1), lbl='')
class pymol_util.ResBB(n, ca=None, c=None, ss=None)
     docstring for ResBB
     rms(s, o)
     stub(r)
class pymol_util.DisulfLib(fn)
     docstring for DisulfLib
     disulf rms(r1, r2)pymol_util.chirality(fe1, fe2, fe3, fe4)
pymol_util.bond_zns(sel)
pymol_util.trans(sel, v)
pymol_util.transx(sel, x)
pymol_util.transy(sel, y)
pymol_util.transz(sel, z)
pymol_util.rot(sel, axis, ang, cen=Vec( 0.000000, 0.000000, 0.000000 ))
pymol_util.rotx(sel, ang, cen=Vec( 0.000000, 0.000000, 0.000000 ))
pymol_util.roty(sel, ang, cen=Vec( 0.000000, 0.000000, 0.000000 ))
pymol_util.rotz(sel, ang, cen=Vec( 0.000000, 0.000000, 0.000000 ))
pymol_util.xform(sel, x)
pymol_util.rot_by_matrix(sel, R, cen=Vec( 0.000000, 0.000000, 0.000000 ))
pymol_util.rotrad(sel, axis, ang, cen=None)
pymol_util.test(x, y, z)
pymol_util.rotview(axis, ang, cen=Vec( 0.000000, 0.000000, 0.000000 ))
pymol_util.pointaxis(sel)
pymol_util.alignaxis(sel, newaxis, oldaxis=None, cen=Vec( 0.000000, 0.000000, 0.000000 ))
pymol_util.mysetview(look=Vec( 0.000000, 0.000000, 1.000000 ), up=Vec( 0.000000, 1.000000,
                          0.000000 ), pos=None, cen=None, ncp=None, fcp=None)
pymol_util.meancoords(sel1, sel2, n='mix', w=0.5)
pymol_util.mygetview()
pymol_util.swell()
pymol_util.mkhelix(sel, t, r, n)
```
- <span id="page-20-0"></span>pymol\_util.**mkhelix4**(*sel*, *t*, *r*, *n*)
- pymol\_util.**mirror**(*sel*, *nname='mirror'*, *crd=0*)
- pymol\_util.**inversion**(*sel*, *nname='inv'*)
- pymol\_util.**mkc4**(*sel*, *a=Vec( 1.000000*, *0.000000*, *0.000000 )*, *c=Vec( 0.000000*, *0.000000*, *0.000000 )*)
- pymol\_util.**mkc3**(*sel*, *a=Vec( 0.000000*, *0.000000*, *1.000000 )*, *c=Vec( 0.000000*, *0.000000*, *0.000000 )*)
- pymol\_util.**mkc2**(*sel*, *a=Vec( 0.000000*, *0.000000*, *1.000000 )*, *c=Vec( 0.000000*, *0.000000*, *0.000000 )*)
- pymol\_util.**mkd2**(*sel='all'*)
- pymol\_util.**alignbb**(*sel='all'*, *obj=None*)
- pymol\_util.**alignall**(*sel='all'*, *obj=None*)
- pymol\_util.**fitall**(*sel='all'*, *obj=None*)
- pymol\_util.**centerall**(*sel='all'*)
- pymol\_util.**showcst**(*fname*)
- pymol\_util.**bondzn**()
- pymol\_util.**loadmov**(*d*)
- pymol\_util.**drawlines**(*p*, *d*, *lab='lines'*, *COL=(1*, *1*, *1)*, *SIZE=20.0*)
- pymol\_util.**drawtestconeva**(*v*, *a*)
- pymol\_util.**conelineinter**(*p*, *d*, *v*, *a*, *t*)
- pymol\_util.**createpoint**(*sele*, *p*, *lab*)
- pymol\_util.**test\_conelineinter**(*sele*)
- pymol\_util.**useRosettaRadii**()
- pymol\_util.**expandRadii**(*delta=1.0*, *sel='all'*)
- pymol\_util.**contractRadii**(*delta=1.0*, *sel='all'*)
- pymol\_util.**useOccColors**(*sel='all'*)
- pymol\_util.**useTempColors**(*sel='all'*)
- pymol\_util.**useOccRadii**(*sel='all'*)
- pymol\_util.**useTempRadii**(*sel='all'*)
- pymol\_util.**natom**(*sel='all'*)
- pymol\_util.**nca**(*sel='all'*)
- pymol\_util.**chaincount**(*sel='all'*)
- pymol\_util.**getname1**(*s*)
- pymol\_util.**lcs**(*S*, *T*)
- pymol\_util.**sort\_dcoms**(*subs*)
- pymol\_util.**procD5dat**(*lfile=None*, *biod='/data/biounit'*, *outd=None*)
- pymol\_util.**untangle\_sidechains**(*sele*)
- pymol\_util.**orb\_cyl**(*lab=''*)
- pymol\_util.**drawring**(*p1=None, p2=None, p3=None, col=[1, 1, 1], lab='ring'*)
- <span id="page-21-0"></span>pymol\_util.**drawringcar**(*c, a, r, col=[1, 1, 1], lab='ring'*)
- pymol\_util.**drawsph**(*col=[1, 1, 1], lab='sph'*)
- pymol\_util.**dsf**(*CA1*, *CB1*, *CA2*, *CB2*, *lab=''*)
- pymol\_util.**alignallrms**(*sele*)
- pymol\_util.**mkpntx**(*s1*, *s2*)
- pymol\_util.**ifsphab**()
- pymol\_util.**charge**(*sel*)
- pymol\_util.**redoA**(*sel='not sub'*, *N=None*)
- pymol\_util.**redotoi**(*sel='not sub\*'*)
- pymol\_util.**redopent**(*sel*)
- pymol\_util.**getaa**(*c*, *r*, *o='all'*)
- pymol\_util.**mkifaceresfile**(*fn=None*)
- pymol\_util.**color\_by\_chain**()
- pymol\_util.**getnative**()
- pymol\_util.**floats2vecs**(*i*)
- pymol  $util.nnb(V, s, r)$
- pymol\_util.**testhsphere**(*rratio=2.0*)
- pymol\_util.**testsphere**()
- pymol\_util.**stubalign**(*s='all'*, *s1='pk1'*, *s2='pk2'*, *s3='pk3'*)
- pymol\_util.**tmpdoit**()
- pymol\_util.**symmetrizec2**(*sel1*, *sel2*)
- pymol\_util.**corresponding\_atom\_names**(*sel1*, *sel2*, *file*)
- pymol\_util.**bestalign**(*s1*, *s2*)
- pymol\_util.**process\_native**()
- pymol\_util.**move\_up\_down\_add\_to\_ignore\_list**(*sel*)
- pymol\_util.**my\_get\_obj**(*enabled\_only=0*)
- pymol\_util.**move\_down**()
- pymol\_util.**move\_up**()
- pymol\_util.**cbow**(*sel='all'*)
- pymol\_util.**print\_chains**(*sele='all'*)
- pymol\_util.**renumber**(*selection='all'*, *start=1*, *startsele=None*, *quiet=1*) DESCRIPTION

Set residue numbering (resi) based on connectivity.

#### ARGUMENTS

selection = string: atom selection to renumber {default: all}

```
start = integer: counting start {default: 1}
```
startsele = string: residue to start counting from {default: first in selection}

<span id="page-22-2"></span>pymol\_util.**color\_obj**(*rainbow=0*)

AUTHOR

Gareth Stockwell

USAGE

color\_obj(rainbow=0)

This function colours each object currently in the PyMOL heirarchy with a different colour. Colours used are either the 22 named colours used by PyMOL (in which case the 23rd object, if it exists, gets the same colour as the first), or are the colours of the rainbow

SEE ALSO

util.color\_objs()

pymol\_util.**tcdock\_set\_chain\_by\_cluster**()

pymol\_util.**hsv\_to\_rgb**(*hsv*)

pymol\_util.**make\_zdock\_set**(*d='/work/sheffler/Dropbox/project/zdock/pdb\_lib'*, *tgt='/work/sheffler/data/zdock\_AB'*)

pymol\_util.**make\_inputs\_from\_cb\_only**(*d='/work/sheffler/Dropbox/test/silva/run\_resl\_6/'*, *tgt='/work/sheffler/tmp/asym\_iface'*)

pymol\_util.**get\_closest\_atom\_pair**(*selpairs\_or\_sel1*, *sel2=None*)

pymol\_util.**get\_first\_last\_resi**(*sele*)

pymol\_util.**cube**(*lb=Vec( -10.000000*, *-10.000000*, *-10.000000 )*, *ub=Vec( 10.000000*, *10.000000*, *10.000000 )*, *r=0.5*, *xform=Xform( Mat( Vec( 1.000000*, *0.000000*, *0.000000 )*, *Vec( 0.000000*, *1.000000*, *0.000000 )*, *Vec( 0.000000*, *0.000000*, *1.000000 ) )*, *Vec( 0.000000*, *0.000000*, *0.000000 ) )*)

```
pymol_util.getframe(obj)
```
pymol\_util.**getrelframe**(*newobj*, *refobj*, *Forigin=None*) get transform between two objects, assume the obj's are identical

pymol\_util.**getrelframe\_rmsalign**(*movsel*, *refsel*, *Forigin=None*) get transform between two objects using rmsalign

pymol\_util.**tmpvis**(*s*)

pymol\_util.**show\_res\_frames**(*sele*)

#### <span id="page-22-0"></span>**Symmetric Modeling Utilities**

get axes and align at stuff

<span id="page-22-1"></span>sym\_util.**get\_xforms\_by\_chain**(*sele='all'*, *verbose=False*, *userms=False*) sym\_util.**find\_symelems**(*sele\_or\_xforms='all'*, *verbose=False*) sym\_util.**guessdxaxes**(*sele='all'*, *verbose=False*) sym\_util.**aligndx**(*sele='all'*, *verbose=False*) sym\_util.**guesscxaxis**(*sele*, *nfold=None*, *chains0=[]*, *extrasel='name CA'*)

<span id="page-23-0"></span>sym\_util.**aligncx**(*sele*, *nfold*, *alignsele=None*, *tgtaxis=Vec( 0.000000*, *0.000000*, *1.000000 )*, *chains=[]*, *extrasel='name CA'*)

sym\_util.**align\_helix**(*sele*, *nrepeat*, *tgt\_axis=Vec( 1.000000*, *0.000000*, *0.000000 )*)

```
sym_util.symmetrize(sele='not symmetrized_*', alignsele=None, chains=[], delete=True)
```

```
sym_util.showcxaxis(sele, nfold=None, chains=[], length=30, col=(1, 1, 1), lbl='Cx Axis')
```
sym\_util.**myint**(*s*)

```
sym_util.selbycomp(trn=0)
```
sym\_util.**rechain**(*sel*, *nres*)

sym\_util.**makekinwire**(*sel*, *movres*, *fixres*)

sym\_util.**get\_contigs**(*x*, *n=7*)

```
>>> test = list(range(1,8)) + list(range(20,33)) + list(range(40,44)) +
\rightarrowlist(range(49,50))+ list(range(0,8))
>>> print test
[1, 2, 3, 4, 5, 6, 7, 20, 21, 22, 23, 24, 25, 26, 27, 28, 29, 30, 31, 32, 40, 41,˓→42, 43, 49, 0, 1, 2, 3, 4, 5, 6, 7]
```
**>>>** print get\_contigs( test )  $[1, 2, 3, 4, 5, 6, 7], [20, 21, 22, 23, 24, 25, 26, 27, 28, 29, 30, 31, 32], [0, \ldots]$ ˓<sup>→</sup>1, 2, 3, 4, 5, 6, 7]]

sym\_util.**get\_fixed\_size\_contigs**(*x*, *n=7*)

```
>>> test = list(range(1,8)) + list(range(20,33)) + list(range(40,44)) +.
\rightarrowlist(range(49,50))+ list(range(0,8))
>>> print test
[1, 2, 3, 4, 5, 6, 7, 20, 21, 22, 23, 24, 25, 26, 27, 28, 29, 30, 31, 32, 40, 41,
\leftrightarrow42, 43, 49, 0, 1, 2, 3, 4, 5, 6, 7]
```

```
>>> for f in get_fixed_size_contigs(test,7): print f
[1, 2, 3, 4, 5, 6, 7][20, 21, 22, 23, 24, 25, 26]
[21, 22, 23, 24, 25, 26, 27]
[22, 23, 24, 25, 26, 27, 28]
[23, 24, 25, 26, 27, 28, 29]
[24, 25, 26, 27, 28, 29, 30]
[25, 26, 27, 28, 29, 30, 31]
[26, 27, 28, 29, 30, 31, 32]
[0, 1, 2, 3, 4, 5, 6][1, 2, 3, 4, 5, 6, 7]
```

```
>>> for f in get_fixed_size_contigs(test,9): print f
[20, 21, 22, 23, 24, 25, 26, 27, 28]
[21, 22, 23, 24, 25, 26, 27, 28, 29]
[22, 23, 24, 25, 26, 27, 28, 29, 30]
[23, 24, 25, 26, 27, 28, 29, 30, 31]
[24, 25, 26, 27, 28, 29, 30, 31, 32]
```

```
>>> print len(get_fixed_size_contigs(test,1))
28
```
<span id="page-24-2"></span>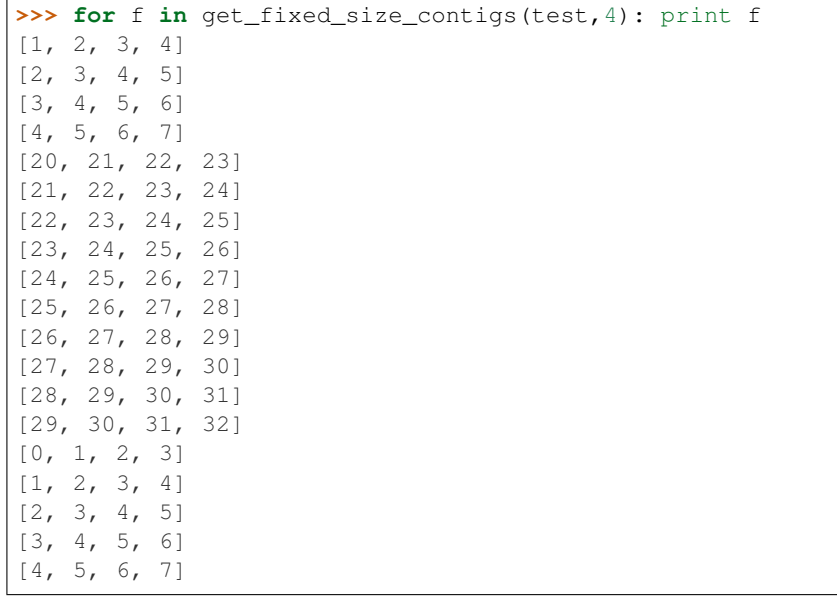

```
sym_util.tmpname()
```

```
sym_util.gen_helical_alignments(sele1, sele2, pref='HALN')
sym_util.colorI53(sel='visible')
sym_util.alignsym(sel='all', arch='I32', ax1=Vec( 0.000000, 0.000000, 1.000000 ), ax2=Vec(
                     0.356825, 0.000002, 0.934171 ))
sym_util.xtal_frames(tgt=None, skip=(), r=100)
sym_util.make_helix_old(sele='vis', n=30, nfold=1)
sym_util.color_by_2component(col1='green', col2='cyan')
sym_util.make_ab_components(dir)
sym_util.trim_sym(sel='all', na=1, nb=1)
sym_util.nulltest()
```

```
>>> print "foo"
foo
```
sym\_util.**load\_tests**(*loader*, *tests*, *ignore*)

#### <span id="page-24-0"></span>**Symmetric Component Generation Utilities**

symmetric component library generation stuff, kinda obsolete at the moment sym\_comp.**homogenizechains**(*sel='all'*) sym\_comp.**processhomomers**() sym\_comp.**iscontig**(*sel*) sym\_comp.**procCdat**(*N=3*, *lfile=None*, *biod='/data/biounit'*, *outd=None*) sym\_comp.**procD2dat**(*lfile=None*, *biod='/data/biounit'*, *outd=None*)

<span id="page-25-0"></span>sym\_comp.**prepare\_c2\_nmr**(*pattern*, *outdir=None*) sym\_comp.**make\_cryst1\_P432**(*fn*) sym\_comp.**make\_cryst1\_I213**(*fn*) sym\_comp.**make\_cryst1\_23**(*fn*, *a2in*, *i2*, *a3in*, *i3*) sym\_comp.**nulltest**()

> **>>>** print "foo" foo

sym\_comp.**load\_tests**(*loader*, *tests*, *ignore*)

# CHAPTER 3

Indices and tables

- <span id="page-26-0"></span>• genindex
- modindex
- search

# Python Module Index

## <span id="page-28-0"></span>p

pymol\_util, [15](#page-18-1)

#### s

sym\_comp, [21](#page-24-1) sym\_util, [19](#page-22-1)

#### x

xyzMath, [5](#page-8-2)

## Index

## A

abs() (xyzMath.Vec method), [6](#page-9-0) acosdeg() (in module xyzMath), [12](#page-15-0) add\_diagonal() (xyzMath.Mat method), [7](#page-10-0) align helix() (in module sym util),  $20$ align\_skew\_line\_pairs() (in module xyzMath), [12](#page-15-0) alignall() (in module pymol\_util), [17](#page-20-0) alignallrms() (in module pymol\_util), [18](#page-21-0) alignaroundaxis() (in module xyzMath), [13](#page-16-0) alignaxis() (in module pymol\_util), [16](#page-19-0) alignbb() (in module pymol\_util), [17](#page-20-0) aligncx() (in module sym\_util), [20](#page-23-0) aligndx() (in module sym\_util), [19](#page-22-2) alignsym() (in module sym\_util), [21](#page-24-2) alignvector() (in module xyzMath), [13](#page-16-0) alignvectors() (in module xyzMath), [14](#page-17-0) alignvectors\_minangle() (in module xyzMath), [14](#page-17-0) angle() (in module xyzMath), [11](#page-14-0) angle() (xyzMath.Vec method), [5](#page-8-3) angle\_degrees() (in module xyzMath), [11](#page-14-0) angle\_degrees() (xyzMath.Vec method), [5](#page-8-3) asindeg() (in module xyzMath), [12](#page-15-0)

## B

bestalign() (in module pymol\_util), [18](#page-21-0) bond\_zns() (in module pymol\_util), [16](#page-19-0) bondzn() (in module pymol\_util), [17](#page-20-0)

## C

cbow() (in module pymol\_util), [18](#page-21-0) centerall() (in module pymol\_util), [17](#page-20-0) cgo  $cyl()$  (in module pymol util), [16](#page-19-0) cgo lineabs() (in module pymol util),  $16$ cgo\_segment() (in module pymol\_util), [15](#page-18-2) cgo\_sphere() (in module pymol\_util), [15](#page-18-2) chaincount() (in module pymol\_util), [17](#page-20-0) charge() (in module pymol\_util), [18](#page-21-0) chirality() (in module pymol util), [16](#page-19-0) col() (xyzMath.Mat method), [7](#page-10-0)

color\_by\_2component() (in module sym\_util), [21](#page-24-2) color by chain() (in module pymol util),  $18$ color\_obj() (in module pymol\_util), [19](#page-22-2) colorI53() (in module sym\_util), [21](#page-24-2) colx() (xyzMath.Mat method), [7](#page-10-0) coly() (xyzMath.Mat method), [7](#page-10-0) colz() (xyzMath.Mat method), [7](#page-10-0) com() (in module pymol\_util), [15](#page-18-2) conelineinter() (in module pymol\_util), [17](#page-20-0) contractRadii() (in module pymol\_util), [17](#page-20-0) coplanar() (in module xyzMath), [6](#page-9-0) corneraxes() (in module pymol\_util), [15](#page-18-2) corresponding atom names() (in module pymol util), [18](#page-21-0) cosdeg() (in module xyzMath), [12](#page-15-0) createpoint() (in module pymol\_util), [17](#page-20-0) cross() (xyzMath.Vec method), [6](#page-9-0) cube() (in module pymol\_util), [19](#page-22-2) cyclic\_axis() (in module xyzMath), [15](#page-18-2)

# D

det() (xyzMath.Mat method), [7](#page-10-0) dihedral() (in module xyzMath), [11](#page-14-0) dihedral degrees() (in module xyzMath), [11](#page-14-0) distance() (xyzMath.Vec method), [6](#page-9-0) distance\_squared() (xyzMath.Vec method), [6](#page-9-0) disulf\_rms() (pymol\_util.DisulfLib method), [16](#page-19-0) DisulfLib (class in pymol\_util), [16](#page-19-0) dot() (xyzMath.Vec method), [5](#page-8-3) drawlines() (in module pymol util), [17](#page-20-0) drawring() (in module pymol\_util), [17](#page-20-0) drawringcar() (in module pymol util), [17](#page-20-0) drawsph() (in module pymol\_util), [18](#page-21-0) drawtestconeva() (in module pymol\_util), [17](#page-20-0) dsf() (in module pymol util), [18](#page-21-0)

## E

euler\_angles() (xyzMath.Mat method), [7](#page-10-0) expand\_xforms() (in module xyzMath), [14](#page-17-0) expandRadii() (in module pymol\_util), [17](#page-20-0)

## F

find\_identities() (in module xyzMath), [14](#page-17-0) find symelems() (in module sym util), [19](#page-22-2) fitall() (in module pymol util), [17](#page-20-0) floats2vecs() (in module pymol\_util), [18](#page-21-0) from\_euler\_angles() (xyzMath.Mat method), [7](#page-10-0) from four points() (xyzMath.Xform method), [10](#page-13-1) from\_two\_vecs() (xyzMath.Xform method), [10](#page-13-1)

# G

gen\_helical\_alignments() (in module sym\_util), [21](#page-24-2) get\_cell\_bounds\_orthogonal\_only() (in module xyz-Math), [15](#page-18-2) get closest atom pair() (in module pymol util),  $19$ get contigs() (in module sym\_util), [20](#page-23-0) get first last  $resi()$  (in module pymol util), [19](#page-22-2) get\_fixed\_size\_contigs() (in module sym\_util), [20](#page-23-0) get test generators1() (in module xyzMath),  $14$ get\_xforms\_by\_chain() (in module sym\_util), [19](#page-22-2) getaa() (in module pymol\_util), [18](#page-21-0) getchain() (in module pymol\_util), [15](#page-18-2) getframe() (in module pymol\_util), [19](#page-22-2) getname1() (in module pymol\_util), [17](#page-20-0) getnative() (in module pymol\_util), [18](#page-21-0) getrelframe() (in module pymol\_util), [19](#page-22-2) getrelframe\_rmsalign() (in module pymol\_util), [19](#page-22-2) getres() (in module pymol\_util), [15](#page-18-2) getrestypes() (in module pymol\_util), [15](#page-18-2) guesscxaxis() (in module sym\_util), [19](#page-22-2) guessdxaxes() (in module sym\_util), [19](#page-22-2)

# H

homogenizechains() (in module sym\_comp), [21](#page-24-2) hsv\_to\_rgb() (in module pymol\_util), [19](#page-22-2)

#### I

ifsphab() (in module pymol\_util), [18](#page-21-0) inpymol() (in module pymol util), [15](#page-18-2) inverse() (xyzMath.Xform method), [10](#page-13-1) inversion() (in module pymol\_util), [17](#page-20-0) is\_rotation() (xyzMath.Mat method), [7](#page-10-0) iscontig() (in module sym\_comp), [21](#page-24-2) isfloat() (in module xyzMath), [5](#page-8-3) isint() (in module xyzMath), [5](#page-8-3) isiter() (in module xyzMath), [5](#page-8-3) islist() (in module xyzMath), [5](#page-8-3) ismat() (in module xyzMath), [5](#page-8-3) isnum() (in module xyzMath), [5](#page-8-3) istuple() (in module xyzMath), [5](#page-8-3) isvec() (in module xyzMath), [5](#page-8-3) isxform() (in module xyzMath), [5](#page-8-3)

# K

key() (xyzMath.Vec method), [6](#page-9-0)

## L

lcs() (in module pymol\_util), [17](#page-20-0) length() (xyzMath.Vec method), [6](#page-9-0) length\_squared() (xyzMath.Vec method), [6](#page-9-0) line\_line\_angle() (in module xyzMath),  $11$ line\_line\_angle\_degrees() (in module xyzMath), [11](#page-14-0) line\_line\_closest\_points() (in module xyzMath), [11](#page-14-0) line\_line\_distance() (in module xyzMath), [11](#page-14-0) line\_plane\_intersection() (in module xyzMath), [13](#page-16-0) lineangle() (xyzMath.Vec method), [6](#page-9-0) lineangle\_degrees() (xyzMath.Vec method), [6](#page-9-0) load() (pymol\_util.PutCenterCallback method), [15](#page-18-2) load\_tests() (in module sym\_comp), [22](#page-25-0) load\_tests() (in module sym\_util), [21](#page-24-2) loadmov() (in module pymol\_util), [17](#page-20-0)

## M

make ab components() (in module sym\_util), [21](#page-24-2) make  $cryst1$  23() (in module sym comp), [22](#page-25-0) make cryst1 I213() (in module sym\_comp), [22](#page-25-0) make cryst1 P432() (in module sym\_comp), [22](#page-25-0) make helix  $old()$  (in module sym util), [21](#page-24-2) make\_inputs\_from\_cb\_only() (in module pymol\_util), [19](#page-22-2) make zdock set() (in module pymol util), [19](#page-22-2) makekinwire() (in module sym\_util), [20](#page-23-0) Mat (class in xyzMath), [6](#page-9-0) meancoords() (in module pymol\_util), [16](#page-19-0) mirror() (in module pymol util), [17](#page-20-0) mkc2() (in module pymol\_util), [17](#page-20-0) mkc3() (in module pymol\_util), [17](#page-20-0) mkc4() (in module pymol\_util), [17](#page-20-0) mkd2() (in module pymol\_util), [17](#page-20-0) mkhelix() (in module pymol\_util), [16](#page-19-0) mkhelix4() (in module pymol\_util), [16](#page-19-0) mkifaceresfile() (in module pymol\_util), [18](#page-21-0) mkpntx() (in module pymol util), [18](#page-21-0) move down() (in module pymol util), [18](#page-21-0) move\_up() (in module pymol\_util), [18](#page-21-0) move up down add to ignore list() (in module pymol\_util), [18](#page-21-0) my get  $obj()$  (in module pymol util), [18](#page-21-0) mygetview() (in module pymol\_util), [16](#page-19-0) myint() (in module sym\_util), [20](#page-23-0) mysetview() (in module pymol\_util), [16](#page-19-0)

# N

natom() (in module pymol\_util), [17](#page-20-0) nca() (in module pymol\_util), [17](#page-20-0) nnb() (in module pymol\_util), [18](#page-21-0) normalize() (xyzMath.Vec method), [6](#page-9-0) normalized() (xyzMath.Vec method), [6](#page-9-0) normdot() (xyzMath.Vec method), [5](#page-8-3) nulltest() (in module sym\_comp), [22](#page-25-0)

nulltest() (in module sym\_util), [21](#page-24-2)

## O

orb\_cyl() (in module pymol\_util), [17](#page-20-0) outer() (xyzMath.Vec method), [6](#page-9-0)

#### P

point\_line\_distance() (in module xyzMath), [11](#page-14-0) pointaxis() (in module pymol\_util), [16](#page-19-0) prepare  $c2$  nmr() (in module sym\_comp), [21](#page-24-2) pretty() (xyzMath.Xform method), [10](#page-13-1) prev\_v (pymol\_util.PutCenterCallback attribute), [15](#page-18-2) print\_chains() (in module pymol\_util), [18](#page-21-0) procCdat() (in module sym\_comp), [21](#page-24-2) procD2dat() (in module sym\_comp), [21](#page-24-2) procD5dat() (in module pymol\_util), [17](#page-20-0) process\_native() (in module pymol\_util), [18](#page-21-0) processhomomers() (in module sym\_comp), [21](#page-24-2) proj() (in module xyzMath), [7](#page-10-0) projection matrix() (in module xyzMath), [7](#page-10-0) projperp() (in module xyzMath), [8](#page-11-2) PutCenterCallback (class in pymol\_util), [15](#page-18-2) pymol\_util (module), [15](#page-18-2)

# R

RAD() (in module xyzMath), [11](#page-14-0) rainbow\_chains() (in module pymol\_util), [15](#page-18-2) randnorm() (in module xyzMath), [6](#page-9-0) randrot() (in module xyzMath), [8](#page-11-2) randvec() (in module xyzMath), [6](#page-9-0) randvecball() (in module xyzMath), [6](#page-9-0) randveccube() (in module xyzMath), [6](#page-9-0) randxform() (in module xyzMath), [10](#page-13-1) ray sphere intersection() (in module xyzMath), [13](#page-16-0) read\_tokens() (in module xyzMath), [10](#page-13-1) read xforms() (in module xyzMath), [10](#page-13-1) rechain() (in module sym\_util), [20](#page-23-0) redoA() (in module pymol\_util), [18](#page-21-0) redopent() (in module pymol\_util), [18](#page-21-0) redotoi() (in module pymol\_util), [18](#page-21-0) renumber() (in module pymol\_util), [18](#page-21-0) ResBB (class in pymol\_util), [16](#page-19-0) rms() (pymol\_util.ResBB method), [16](#page-19-0) rmsd() (in module xyzMath), [6](#page-9-0) rot() (in module pymol\_util), [16](#page-19-0) rot\_by\_matrix() (in module pymol\_util), [16](#page-19-0) rotation\_around() (in module xyzMath), [10](#page-13-1) rotation around degrees() (in module xyzMath), [11](#page-14-0) rotation around dof to set vec vec angle() (in module xyzMath), [12](#page-15-0) rotation\_axis() (xyzMath.Mat method), [7](#page-10-0) rotation\_axis() (xyzMath.Xform method), [10](#page-13-1) rotation axis center() (xyzMath.Xform method), [10](#page-13-1) rotation\_matrix() (in module xyzMath), [8](#page-11-2)

rotation matrix degrees() (in module xyzMath), [8](#page-11-2) rotrad() (in module pymol\_util), [16](#page-19-0) rotview() (in module pymol\_util), [16](#page-19-0) rotx() (in module pymol\_util), [16](#page-19-0) roty() (in module pymol\_util), [16](#page-19-0) rotz() (in module pymol\_util), [16](#page-19-0) round0() (xyzMath.Vec method), [6](#page-9-0) rounded() (xyzMath.Vec method), [6](#page-9-0) row() (xyzMath.Mat method), [7](#page-10-0) rowx() (xyzMath.Mat method), [7](#page-10-0) rowy() (xyzMath.Mat method), [7](#page-10-0) rowz() (xyzMath.Mat method), [7](#page-10-0)

#### S

selbycomp() (in module sym\_util), [20](#page-23-0) show\_res\_frames() (in module pymol\_util), [19](#page-22-2) showaxes() (in module pymol util), [15](#page-18-2) showaxes2() (in module pymol\_util), [15](#page-18-2) showcom() (in module pymol\_util), [15](#page-18-2) showcst() (in module pymol\_util), [17](#page-20-0) showcxaxis() (in module sym\_util), [20](#page-23-0) showcyl() (in module pymol util), [16](#page-19-0) showline() (in module pymol\_util), [16](#page-19-0) showlineabs() (in module pymol\_util), [16](#page-19-0) showsegment() (in module pymol\_util), [16](#page-19-0) showsphere() (in module pymol util), [15](#page-18-2) showvecfrompoint() (in module pymol\_util), [15](#page-18-2) sin\_cos\_range() (in module xyzMath), [11](#page-14-0) sindeg() (in module xyzMath), [12](#page-15-0) skew\_lines\_center() (in module xyzMath), [12](#page-15-0) skew\_lines\_relation() (in module xyzMath), [12](#page-15-0) skew\_lines\_relation\_z() (in module xyzMath), [12](#page-15-0) slide\_to\_make\_lines\_intersect() (in module xyzMath), [13](#page-16-0) sort\_dcoms() (in module pymol\_util), [17](#page-20-0) stub() (in module xyzMath), [10](#page-13-1) stub() (pymol\_util.ResBB method), [16](#page-19-0) stubalign() (in module pymol\_util), [18](#page-21-0) swell() (in module pymol\_util), [16](#page-19-0) sym\_comp (module), [21](#page-24-2) sym\_util (module), [19](#page-22-2) symmetrize() (in module sym\_util), [20](#page-23-0) symmetrize\_xform() (in module xyzMath), [15](#page-18-2) symmetrizec2() (in module pymol\_util), [18](#page-21-0)

## T

tcdock\_set\_chain\_by\_cluster() (in module pymol\_util), [19](#page-22-2) test() (in module pymol\_util), [16](#page-19-0) test() (in module xyzMath), [11](#page-14-0) test\_conelineinter() (in module pymol\_util), [17](#page-20-0) test rotation  $mat()$  (in module xyzMath), [8](#page-11-2) testhsphere() (in module pymol\_util), [18](#page-21-0) testsphere() (in module pymol\_util), [18](#page-21-0) tmpdoit() (in module pymol\_util), [18](#page-21-0)

tmpname() (in module sym\_util), [21](#page-24-2) tmpvis() (in module pymol\_util), [19](#page-22-2) to\_rosetta() (xyzMath.Mat method), [7](#page-10-0) to\_rosetta() (xyzMath.Vec method), [5](#page-8-3) toglobal() (xyzMath.Xform method), [10](#page-13-1) tolocal() (xyzMath.Xform method), [10](#page-13-1) trace() (xyzMath.Mat method), [7](#page-10-0) trans() (in module pymol\_util), [16](#page-19-0) transpose() (xyzMath.Mat method), [7](#page-10-0) transposed() (xyzMath.Mat method), [7](#page-10-0) transx() (in module pymol\_util), [16](#page-19-0) transy() (in module pymol\_util), [16](#page-19-0) transz() (in module pymol\_util), [16](#page-19-0) trim\_sym() (in module sym\_util), [21](#page-24-2) tuple() (xyzMath.Vec method), [6](#page-9-0)

## U

unit() (xyzMath.Vec method), [6](#page-9-0) untangle\_sidechains() (in module pymol\_util), [17](#page-20-0) useOccColors() (in module pymol\_util), [17](#page-20-0) useOccRadii() (in module pymol\_util), [17](#page-20-0) useRosettaRadii() (in module pymol\_util), [17](#page-20-0) useTempColors() (in module pymol\_util), [17](#page-20-0) useTempRadii() (in module pymol\_util), [17](#page-20-0)

## V

Vec (class in xyzMath), [5](#page-8-3)

# X

Xform (class in xyzMath), [8](#page-11-2) xform() (in module pymol\_util), [16](#page-19-0) xtal\_frames() (in module sym\_util), [21](#page-24-2) xyzMath (module), [5](#page-8-3)